#### **SYLABUS DOTYCZY CYKLU KSZTAŁCENIA 2023-2025** *(skrajne daty*) Rok akademicki 2024/2025

#### **1. PODSTAWOWE INFORMACJE O PRZEDMIOCIE**

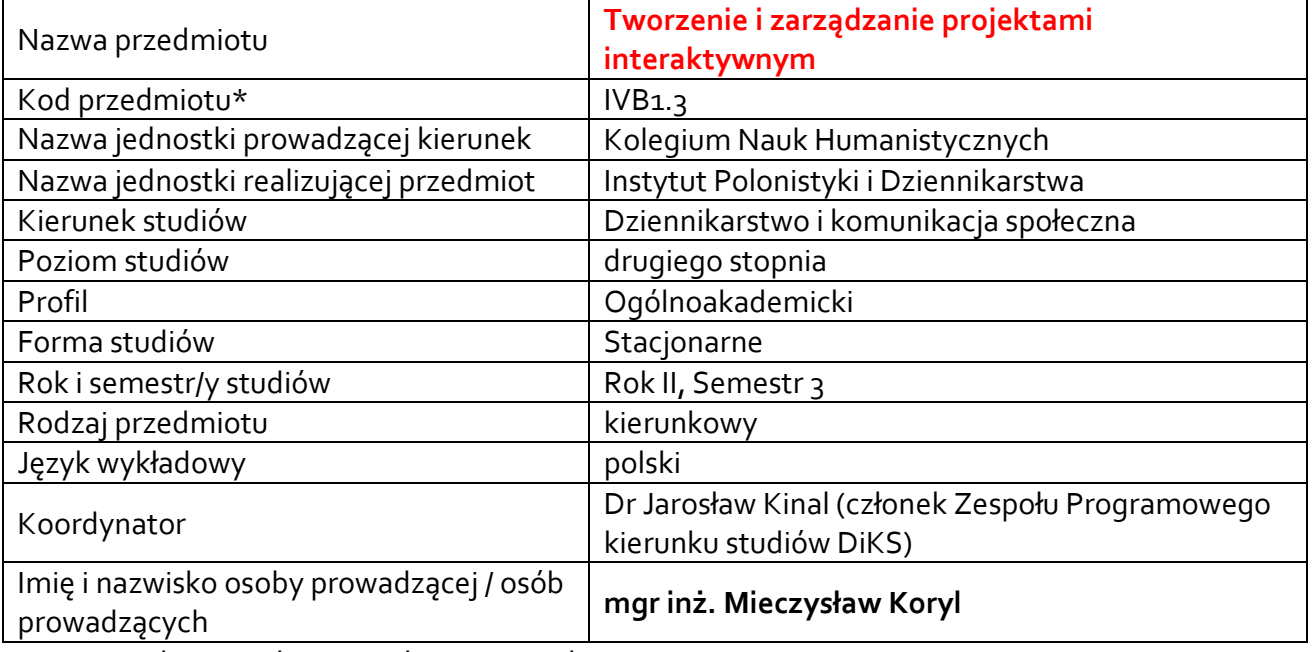

**\*** *-opcjonalni*e, *zgodnie z ustaleniami w Jednostce*

### **1.1.Formy zajęć dydaktycznych, wymiar godzin i punktów ECTS**

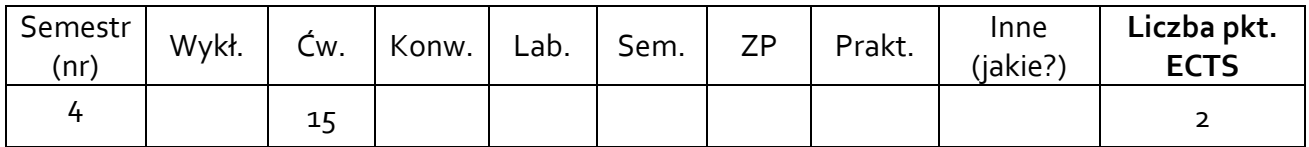

#### **1.2. Sposób realizacji zajęć**

**x** w formie tradycyjnej

□zajęcia realizowane z wykorzystaniem metod i technik kształcenia na odległość (jeśli wynika to z aktualnie obowiązujących przepisów)

**1.3 Forma zaliczenia przedmiotu (z toku)** (egzamin, zaliczenie z oceną, zaliczenie bez oceny) zaliczenie z oceną

#### **2.WYMAGANIA WSTĘPNE**

Podstawowa znajomość obsługi komputera klasy PC i systemu Windows

#### **3.CELE, EFEKTY UCZENIA SIĘ , TREŚCI PROGRAMOWE I STOSOWANE METODY DYDAKTYCZNE**

### **3.1 Cele przedmiotu**

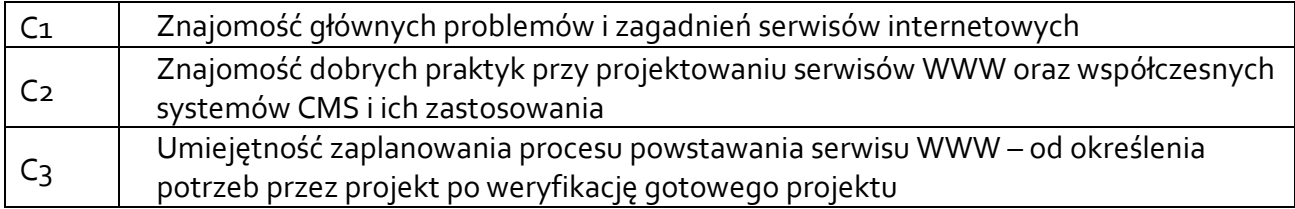

# **3.2 Efekty uczenia się dla przedmiotu**

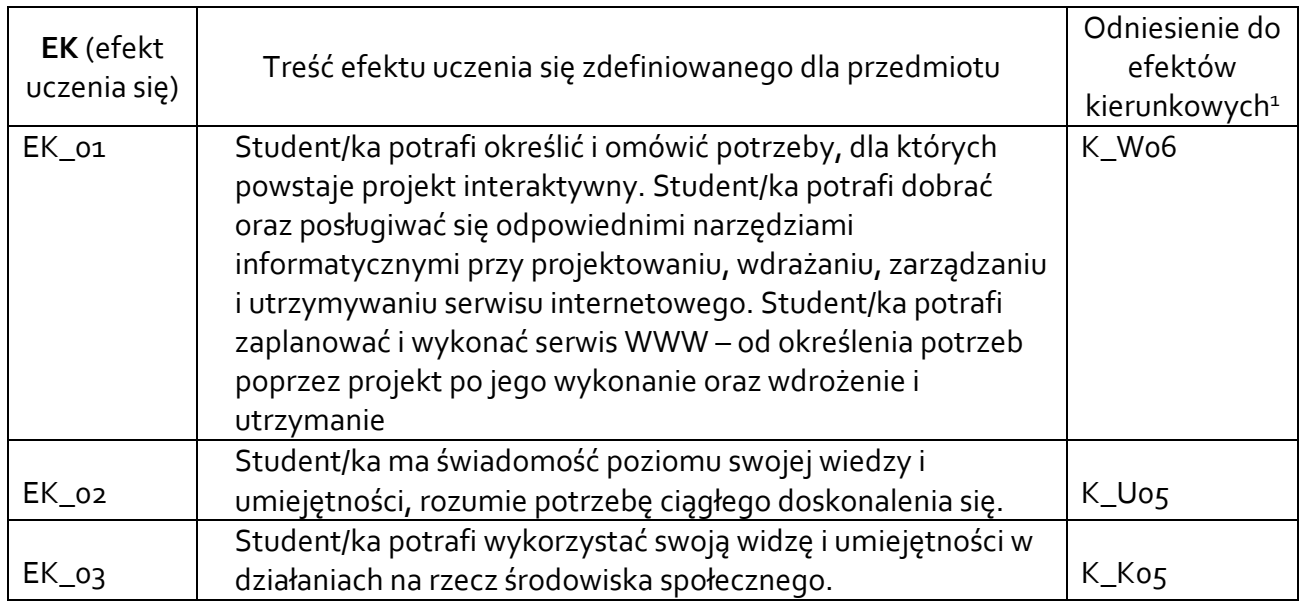

### **3.3Treści programowe**

A. Problematyka wykładów

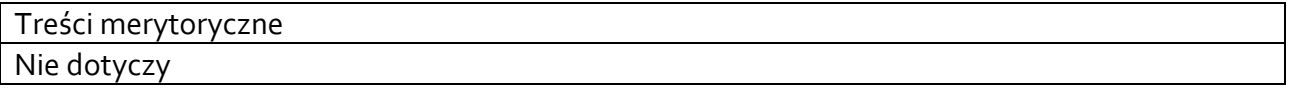

# B. Problematyka zajęć warsztatowych

#### Treści merytoryczne

Analiza – określenie potrzeb, cel wykonania serwisu Określenie wymagań funkcjonalnych Dobór odpowiedniego CMS Dostosowanie CMS do projektu Wybór profilu projektowanego serwisu www Projekt i budowa przykładowej serwisu internetowego w CMS Wordpress Instalacja i konfiguracja poszczególnych składowych elementów serwisu Instalacja i konfiguracja potrzebnych rozszerzeń funkcjonalnych Edycja kodu strony Podstawy HTML, CSS Test i wdrożenie serwisu internetowego Konserwacja (aktualizacja, backup)

 $^{\rm 1}$  W przypadku ścieżki kształcenia prowadzącej do uzyskania kwalifikacji nauczycielskich uwzględnić również efekty uczenia się ze standardów kształcenia przygotowującego do wykonywania zawodu nauczyciela.

# **3.4 Metody dydaktyczne**

projekt, praca w grupach, analiza przykładów, prezentacja multimedialna

Np**.:** 

*Wykład: wykład problemowy, wykład z prezentacją multimedialną, metody kształcenia na odległość Ćwiczenia: analiza tekstów z dyskusją, metoda projektów(projekt badawczy, wdrożeniowy, praktyczny), praca w grupach (rozwiązywanie zadań, dyskusja),gry dydaktyczne, metody kształcenia na odległość* 

*Laboratorium: wykonywanie doświadczeń, projektowanie doświadczeń* 

# **4. METODY I KRYTERIA OCENY**

## **4.1 Sposoby weryfikacji efektów uczenia się**

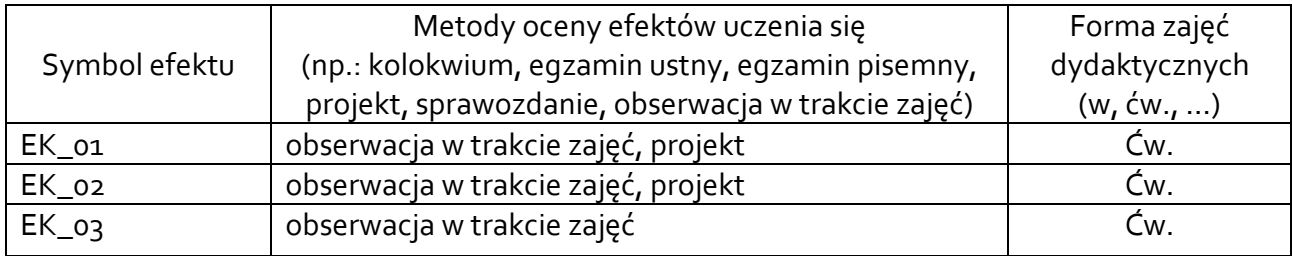

# **4.2 Warunki zaliczenia przedmiotu (kryteria oceniania)**

Umiejętność wykorzystania podstawowych narzędzi i technologii informatycznych do pozyskiwania, przetwarzania i wykorzystywania danych.

Znajomość polskiej i angielskiej terminologii w obszarze potrzebnym do wykonania projektu.

Umiejętność praktycznego wykorzystywania wiedzy w zakresie przetwarzania informacji.

Umiejętność zaplanowania i wykonania serwisu internetowego.

Znajomość CMS Wordpress i jego efektywne stosowanie.

Instalacja, konfiguracja i zarządzanie składowymi modułami CMS.

Instalacja, konfiguracja zewnętrznych modułów/rozszerzeń.

Umiejętność podstawowej edycji kodu strony.

Wdrożenie i utrzymanie zbudowanej strony internetowej.

Administracja serwisem WWW (lokalna, zdalna).

Konserwacja i utrzymanie serwisu WWW (aktualizacja, backup).

# **5. CAŁKOWITY NAKŁAD PRACY STUDENTA POTRZEBNY DO OSIĄGNIĘCIA ZAŁOŻONYCH EFEKTÓW W GODZINACH ORAZ PUNKTACH ECTS**

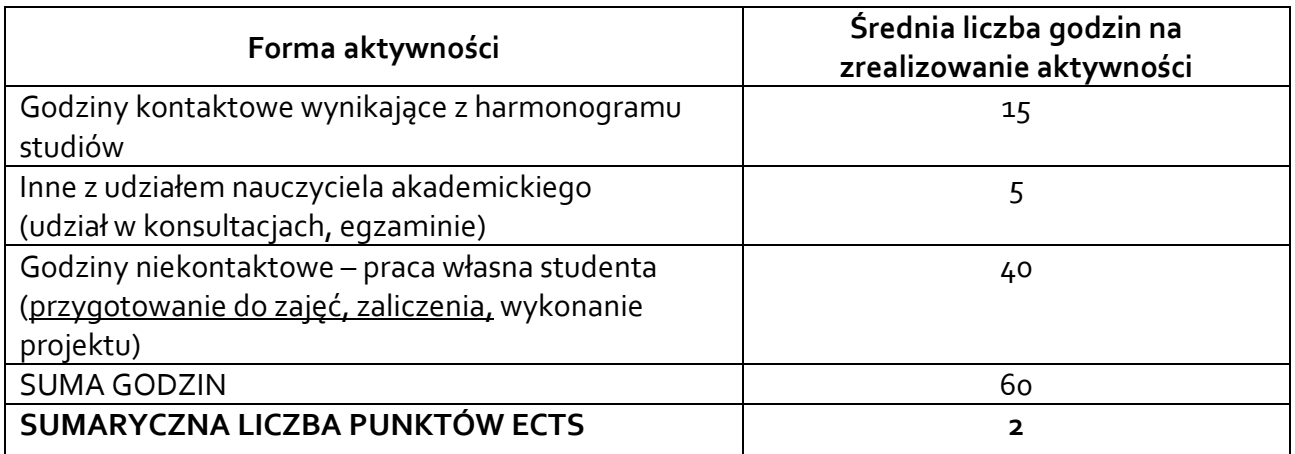

*\* Należy uwzględnić, że 1 pkt ECTS odpowiada 25-30 godzin całkowitego nakładu pracy studenta.* 

## **6. PRAKTYKI ZAWODOWE W RAMACH PRZEDMIOTU**

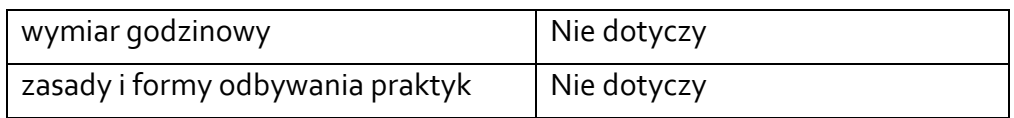

## **7. LITERATURA**

Literatura podstawowa: Cooper N., Kim Gee, *Stwórz swoją własną stronę WWW. Komiksowy kurs HTML-a, CSS-a i WordPressa*, 2016 Danowski B., *Tworzenie stron WWW w praktyce*, 2014 Frain B., *Responsive Web Design with HTML5 and CSS3*, 2012 Frankowski P., *WordPress i Joomla! Zabezpieczanie i ratowanie stron WWW*, 2017 Mark B., *Darmowe sposoby na tworzenie profesjonalnych stron WWW. Podręcznik webmastera*, 2013

Literatura uzupełniająca McDonald M., *WordPress. The Missing Manual*, 2012 Rowell E., *HTML5 Canvas Receptury*, 2013 Wójcik Ł., *WordPress 3. Instalacja i zarządzanie*, 2011

Akceptacja Kierownika Jednostki lub osoby upoważnionej